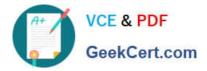

# JN0-130<sup>Q&As</sup>

Juniper networks Certified internet specialist.e(jncis-e)

## Pass Juniper JN0-130 Exam with 100% Guarantee

Free Download Real Questions & Answers **PDF** and **VCE** file from:

https://www.geekcert.com/jn0-130.html

100% Passing Guarantee 100% Money Back Assurance

Following Questions and Answers are all new published by Juniper Official Exam Center

Instant Download After Purchase

100% Money Back Guarantee

- 😳 365 Days Free Update
- 800,000+ Satisfied Customers

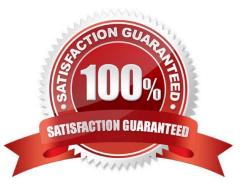

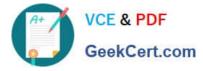

#### **QUESTION 1**

Which CLI command disconnects all subscribers on an ATM PVC?

- A. clear port 4/3.99
- B. logout port 4/3.99
- C. clear subscriber port 4/3.99
- D. logout subscriber port 4/3.99

Correct Answer: D

#### **QUESTION 2**

In BGP MPLS VPNs, which router maintains VPN-specific routing tables, also known as VRFs?

A. P

B. CE

- C. PE
- D. SP

Correct Answer: C

#### **QUESTION 3**

Which sequence of events describes the order used to restore normal router operation after experiencing a corrupted flash?

A. initialize flash, reload, copy new system files from FTP server

B. reload, copy new system files from FTP server, initialize flash

- C. initialize flash, copy new system files from FTP server, reload
- D. reload, initialize flash, copy new system files from FTP server

Correct Answer: C

#### **QUESTION 4**

An RSVP session is maintained with the periodic exchange of which two message types? (Choose two.)

A. path

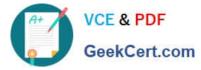

- B. resv
- C. session
- D. keepalive
- Correct Answer: AB

### **QUESTION 5**

Which configuration command places interfaces whose IP addresses are between 192.168.0.0 and

- 192.168.255.255 into OSPF area 0?
- A. network 192.168.0.0 255.255.0.0 area 0.0.0.0
- B. network 192.168.0.0 0.0.255.255 area 0.0.0.0
- C. area 0.0.0.0 network 192.168.0.0 255.255.0.0
- D. area 0.0.0.0 network 192.168.0.0 0.0.255.255

Correct Answer: B

JN0-130 Study Guide

JN0-130 Exam Questions

JN0-130 Braindumps